# Automating Multiple Signers

Shumon Huque 21<sup>st</sup> October 2020 ICANN'69 DNSSEC Workshop (virtual)

# Multi-Signer DNSSEC update

- RFC 8901 has been published:
  - <a href="https://www.rfc-editor.org/rfc/rfc8901.html">https://www.rfc-editor.org/rfc/rfc8901.html</a>
- Vendor Support
  - NS1
  - Neustar (in progress)

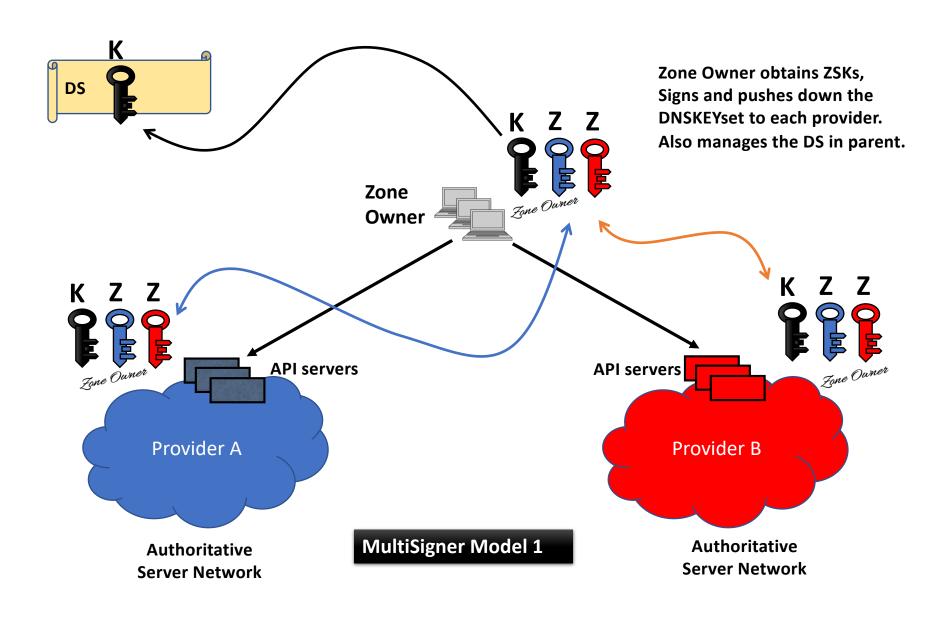

# Multi-Signer Model 1 Testbed

| <pre>multisigner1.com. multisigner1.com.</pre>                                     | 43200<br>43200                   | IN<br>IN       | NS<br>NS       | adns1.dnskensa.com.adns2.dnskensa.com.                                                     | BIND |
|------------------------------------------------------------------------------------|----------------------------------|----------------|----------------|--------------------------------------------------------------------------------------------|------|
| <pre>multisigner1.com. multisigner1.com. multisigner1.com. multisigner1.com.</pre> | 43200<br>43200<br>43200<br>43200 | IN<br>IN<br>IN | NS<br>NS<br>NS | <pre>dns1.p01.nsone.net. dns2.p01.nsone.net. dns3.p01.nsone.net. dns4.p01.nsone.net.</pre> | NS1  |

# Multi-Signer Model 1 Setup

```
multisigner1.com. 7200 IN DNSKEY 256 3 13 (
                                  pn6akhatf5l0TALulee6Y2lor9BhI/bGrAivKC6xE582
                                  7q4jwkFSwiTlaZxkHHL9sMI40p97+rOiO5kj121e1Q==
                                                                                         BIND ZSK
                                  ); ZSK; alg = ECDSAP256SHA256; key id = 37543
multisigner1.com. 7200 IN
                         DNSKEY 256 3 13 (
                                  pxEUulkf8UZtE9fy2+4wJwM44xncypgGVps4hE4kQGA5
                                  TuC/XJPoKBX6e3B/QL9AmwFCgyFeC4uRNxoqxK0xOg==
                                                                                         NS1 ZSK
                                  ); ZSK; alg = ECDSAP256SHA256; key id = 44688
multisigner1.com. 7200 IN
                         DNSKEY 257 3 13 (
                                  jzdtUtdi8X6u0c8Hg1LtI2QnHPq6mhbTqiM+6ytuczNG
                                  bLWmm77edw2F7OFJwxGgZlxX1lUY90/oKPnY83pqkw==
                                                                                          KSK
                                  ); KSK; alg = ECDSAP256SHA256; key id = 42744
                                                                                          (Zone Owner)
multisigner1.com. 7200 IN RRSIG DNSKEY 13 2 7200 (
                                  20201114025912 20201015025912 42744 multisigner1.com.
                                                                                          KSK
                                  nQLheKJ+pJacUV38yh6ObU93WHHsTpbI60V8FaWYukQh
                                                                                          Signature
                                  LzOsjltJDZDV1IPNg07VexG9kb1oBHqt1v/8KfvB3Q==)
```

# Multi-Signer Model 1 Setup

#### NS1

\* Ask NS1 to turn on multi-signer for zone in question

#### BIND

- \* Does not naturally support this model; Need some quick&dirty hacks
- \* Generate ZSK manually

#### **Zone Owner**

- \* Generate KSK
- \* Use NS1 API function to retrieve DNSKEY set (only has ZSK)
- \* Obtain DNSKEY set manually from BIND provider
- \* Sign DNSKEY Rrset
- \* Use NS1 API to update the DNSKEY set & DNSKEY Rrsig
- \* Manually take DNSKEY set to BIND Provider and stitch it into the rest of the zone that was signed offline with dnssec-signzone; reload zone file.

# Multi-Signer Model 1 Setup

```
# Obtain current NS1 DNSKEY configuration
$ curl -X GET -H x-nsone-key:${NS1_API_KEY}
https://api.nsone.net/v1/zones/multisigner1.com/dnssec

# Update NS1 DNSKEY Rrset
$ curl -X POST -H x-nsone-key:${NS1_API_KEY}
https://api.nsone.net/v1/zones/multisigner1.com/multisigner1.com/dnssec
{post data}

# Update NS1 DNSKEY RRsig
$ curl -X POST -H x-nsone-key:${NS1_API_KEY}
https://api.nsone.net/v1/zones/multisigner1.com/multisigner1.com/rrsig
{post data}
```

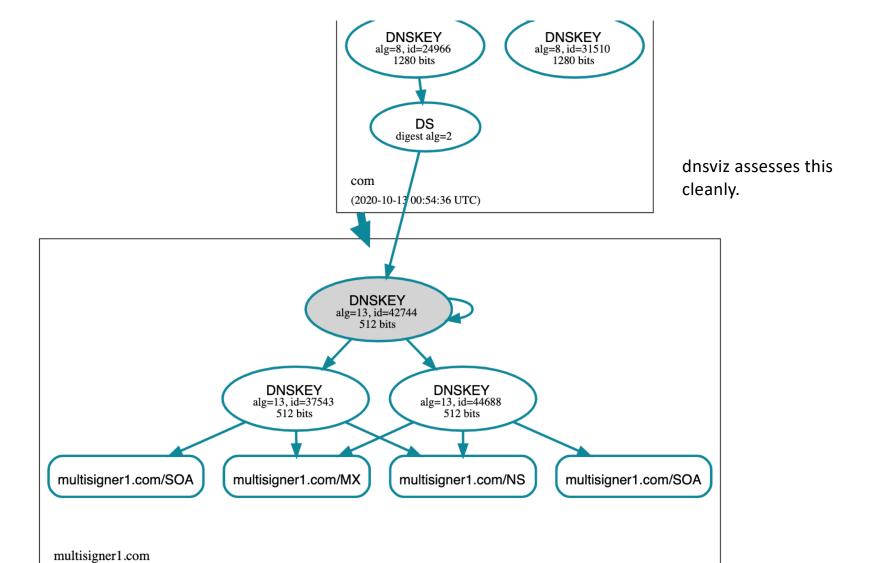

21 Octok

(2020-10-13 02:01:15 UTC)

### Each provider has their own KSK/ZSK Cross share ZSKs and sign with KSK

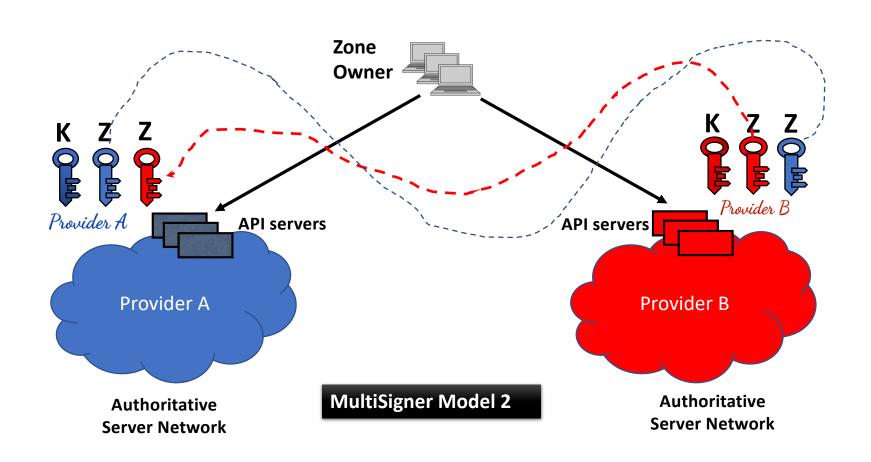

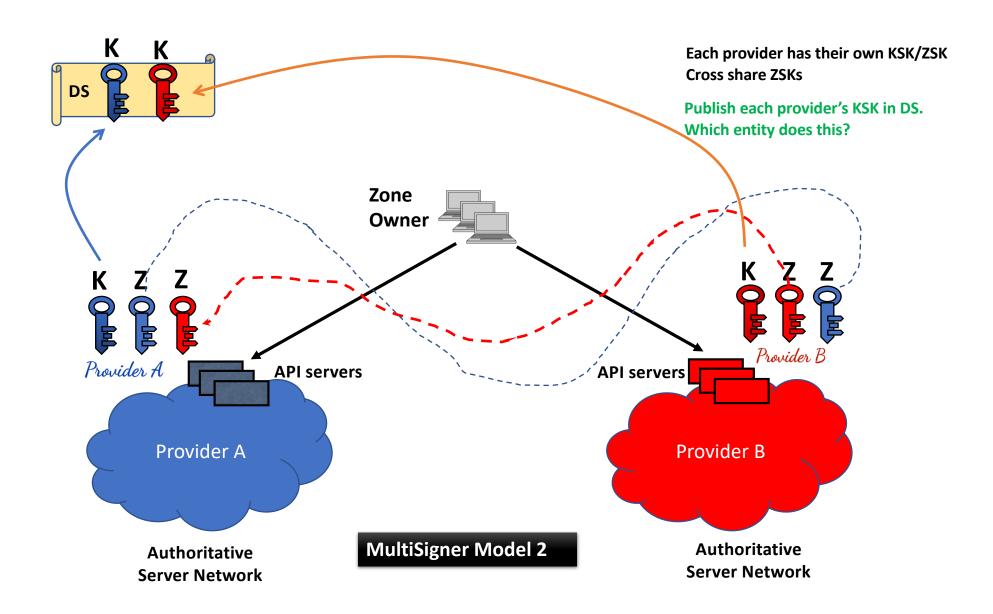

# Multi-Signer Model 2 Testbed

| multisigner2.com. multisigner2.com. | 21599<br>21599 | IN<br>IN | NS<br>NS | adns1.dnskensa.com.  | Provider A |
|-------------------------------------|----------------|----------|----------|----------------------|------------|
| multisigner2.com. multisigner2.com. | 21599<br>21599 | IN<br>IN | NS<br>NS | adns3.dnsrakuda.com. | Provider B |

### Provider A's DNSKEY RRset

```
multisigner2.com.
                       86400 IN DNSKEY
                                              256 3 13 (
                              ff02/RnlIMbC5GtDk5wgr7Yu14/enGzsUfd9f3/wp1sR
                                                                                 B's ZSK
                              yVR40Sp+hdqOKPX7uiwrWPnBjynArilvGb8OuIs3dw==
                              ) ; ZSK; alg = ECDSAP256SHA256 ; key id = 6178
multisigner2.com.
                                              256 3 13 (
                       86400 IN DNSKEY
                              ndO6peYkx6M0TiSYVoKAWVlE8COHo60eegwb6FqviJXR
                                                                                 A's ZSK
                              FmvlqaKrJbii+SeT8YiBRRkTcgKtraFUMGvEcKlbow==
                              ) ; ZSK; alg = ECDSAP256SHA256 ; key id = 9395
multisigner2.com.
                       86400 TN DNSKEY
                                              257 3 13 (
                              DS7+/N9M+NkcY4ryqlXMq/rvyDHJI3meqhhcqssVTGMB
                                                                                  A's KSK
                              YEFkqPPTh7W0TZritRlicA7QmI6TUCnZRWu+zqbjnQ==
                              ); KSK; alg = ECDSAP256SHA256; key id = 45058
multisigner2.com.
                       86400 IN RRSIG DNSKEY 13 2 86400 (
                              20201031222331 20201016212352 45058 multisigner2.com.
                              dxc1MwZihYO9qxhIn2q9klWpEJ8TXCXq4m99e8ulwMOK
                                                                                RRSIG by A's KSK
                              p8yDJluJiPM3ggrttYfSXy9yH+EXafk6/i/blSfY/A== )
```

### Provider B's DNSKEY RRset

```
multisigner2.com.
                       86400 IN DNSKEY
                                              256 3 13 (
                              ff02/RnlIMbC5GtDk5wgr7Yu14/enGzsUfd9f3/wp1sR
                                                                                 B's ZSK
                              yVR40Sp+hdqOKPX7uiwrWPnBjynArilvGb8OuIs3dw==
                              ) ; ZSK; alg = ECDSAP256SHA256 ; key id = 6178
multisigner2.com.
                                              256 3 13 (
                       86400 IN DNSKEY
                              ndO6peYkx6M0TiSYVoKAWVlE8COHo60eegwb6FqviJXR
                                                                                 A's ZSK
                               FmvlqaKrJbii+SeT8YiBRRkTcgKtraFUMGvEcKlbow==
                              ) ; ZSK; alg = ECDSAP256SHA256 ; key id = 9395
multisigner2.com.
                       86400 TN DNSKEY
                                              257 3 13 (
                              1DZ7QVWyGLjCxyVdy9wZG0xfLekfsZBGH9IsDNjSLfVG
                                                                                  B's KSK
                              04NRQmosS2kk/WMH2PrOqWL2TuaWB6snIaTLZwWftA==
                              ) ; KSK; alg = ECDSAP256SHA256 ; key id = 3736
multisigner2.com.
                       86400 IN RRSIG DNSKEY 13 2 86400 (
                               20201031212739 20201016205723 3736 multisigner2.com.
                              RCK52++B9srOnWEL43V0+OlUkuAOk3Wu6CScOdIylY0P
                                                                                RRSIG by B's KSK
                               sb/Qq25G6DsAeKKUQZaotCFJAJscJSKjZLIEjZn0WQ== )
```

# Multi-Signer Model 2 Setup

2 set of BIND servers Works with "auto-dnssec" and dynamic signing.

Obtain foreign ZSK Use "dnssec-importkey", e.g.

# Import the foreign ZSK into the zone's key directory, using a publish time of 5 minutes from now # This will cause BIND to import the key into its DNSKEY set \$ sudo -u named dnssec-importkey -P +5mi -K /usr/local/bind/zones/multisigner2.com
Kmultisigner2.com.+013+09395.key
/usr/local/bind/zones/multisigner2.com/Kmultisigner2.com.+013+09395.key
/usr/local/bind/zones/multisigner2.com/Kmultisigner2.com.+013+09395.private

21 October 2020 ICANN69 DNSSEC Workshop 14

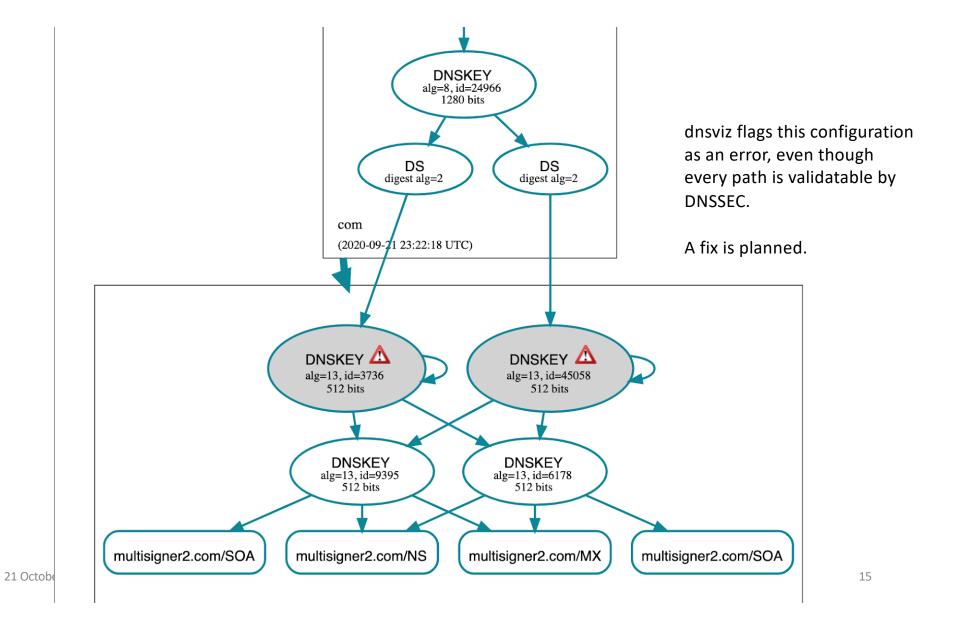

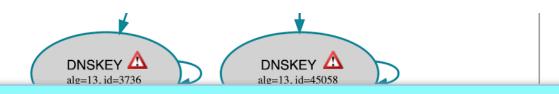

**Id:** 13/3736

Description: DNSKEY for multisigner2.com (algorithm 13 (ECDSA Curve P-256 with SHA-256), key tag 3736)

minusionerz com

Flags: 257 (ZONE, SEP)
Protocol: 3 (DNSSEC)

Algorithm: 13 (ECDSA Curve P-256 with SHA-256)

TTL: 86400 (1 day)
Key length: 512 bits
Key tag: 3736

Servers: 35.177.225.140, 122.248.226.2, 2406:da18:c00:e101:e785:ae58:37c:e961, 2a05:d01c:ab2:fe01::dead

Query UDP\_-\_EDNS0\_4096\_D\_K options: UDP\_-\_EDNS0\_512\_D\_K

Errors: The DNSKEY RR was not found in the DNSKEY RRset returned by one or more servers. (3.225.161.117, 52.88.78.179, UDP\_-\_EDNS0\_4096\_D\_K,

UDP\_-\_EDNS0\_512\_D\_K)

Status: SECURE

## Use of CDS and CDNSKEY with Multi-Signer

From RFC 8901:

### 8. Use of CDS and CDNSKEY

CDS and CDNSKEY records [RFC7344] [RFC8078] are used to facilitate automated updates of DNSSEC secure-entry-point keys between parent and child zones. Multi-signer DNSSEC configurations can support this, too. In Model 1, CDS/CDNSKEY changes are centralized at the zone owner. However, the zone owner will still need to push down updated signed CDNS/DNSKEY RRsets to the providers via the key-management mechanism. In Model 2, the key-management mechanism needs to support cross-importation of the CDS/CDNSKEY records, so that a common view of the RRset can be constructed at each provider and is visible to the parent zone attempting to update the DS RRset

# Testbed Next Steps

- Recruiting more vendors & implementations
- Key rollovers and continuous validatability tests
- Writing better automation tools
- Looking for volunteers who can help

# OpenSource DNS Software Support

- ISC BIND
  - Model 2: dnssec-importkey
- CZ.NIC Knot DNS
  - Model 1: offline-ksk feature
- NInet Labs NSD?
- PowerDNS?

# Extending Multi-Provider DNS toolkits

- DS update support
- Multi-Signer support
- Candidates
  - OctoDNS
  - Denominator
  - Terraform
  - [Others?]